### Informatik B

### Vorlesung 7 **Threads**

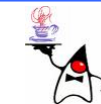

# Rückblick

- •WordCount
	- **Filter**
	- –– Systemproperties
	- –Umgebungsvariablen
- Klasse **String**
	- –– Strings verketten
	- and the state of the state – Strings teilen
	- –– Formatierte Ausgabe
	- –Variable Parameterliste

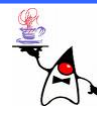

# Nebenläufigkeit

- Verschiedene Programme werden scheinbar gleichzeitig ausgeführt (Multitaskingfähigkeit)
- Quasiparallelität, Nebenläufigkeit
- Das Betriebssystem gewährleistet, das auf Einprozessormaschinen die Prozesse alle paar Millisekunden umgeschaltet werden
- Das Programm ist nicht wirklich parallel, das Betriebssystem gaukelt dies durch abwechselnde Bearbeitung der Prozesse vor
- •Wenn mehrere Prozessoren oder mehrere Prozessor-Kerne am Werke sind, werden die Programmteile tatsächlich parallel abgearbeitet
- Die Umschaltung übernimmt der Scheduler

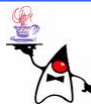

# Nebenläufigkeit

- $\bullet$ Die dem Betriebssystem bekannten aktiven Programme bestehen aus Prozessen
- Ein Prozess setzt sich aus dem Programmcode und den Daten zusammen und besitzt einen eigenen Adres sraum
- $\bullet$ Ressourcen wie geöffnete Dateien oder belegte Schnittstellen gehören dazu
- •Die virtuelle Speicherverwaltung des Betriebssystems trennt die Adressräume der einzelnen Prozesse
- $\bullet$ So ist es nicht möglich, dass ein Prozess den Speicherraum eines anderen Prozesses korrumpiert; er sieht den anderen Speicherbereich nic h t
- Damit Prozesse untereinander Daten austauschen können, wird ein besonderer Speicherbereich als Shared-Memory markiert

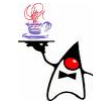

### Threads und Prozesse

- $\bullet$ Bei modernen Betriebss ystemen gehört zu jedem Prozess mindestens ein Thread, der den Programmcode ausführt
- $\bullet$  Innerhalb eines Prozesses kann es mehrere Threads geben, die alle zusammen in demselben Adressraum ablaufen
- Threads eines Prozesses können untereinander auf ihre öffentlichen Daten zugreifen
- •Die Programmierung von Threads ist in Java einfach möglich, und die quasi parallel ablaufenden Aktivitäten ergeben für den Benutzer den Eindruck von Gleic hzeitigkeit
- In Java ist auch multithreade d Software möglich, wenn das Betriebssystem des Rechners keine Threads direkt verwendet
- In diesem Fall simuliert die virtuelle Maschine die Parallelität, indem sie die Synchronisation und die verzahnte Ausführung regelt

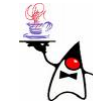

### Threads und Prozesse

- Unterstützt das Betriebss ystem Threads direkt, bildet die JVM die Thread-Verwaltung in der Regel auf das Betriebss ystem ab (nativen Threads)
- Ob die Laufzeitumgebung nativ Threads nutzt oder nicht, steht nicht in der Spezifikation der JVM
- $\bullet$ Die JVM garantiert die korrekt verzahnte Ausführung
- Hier können Probleme auftreten, die z.B. auch von Datenbanken (Transaktionen) her bekannt sind
- Es besteht die Gefahr konkurrierender Zugriffe auf gemeinsam genutzte Res sourcen
- Um dies zu vermeiden, kann der Programmierer durch synchronisierte Programmblöcke gegenseitigen Ausschluss sicherstellen
- •Dadurch steigt die Gefahr von Verklemmungen (*deadlocks* )

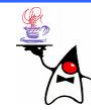

# Einsatzgebiete von Threads

- Vermeidung von Blockaden der Benutzerschnittstelle, mittels Threads kann eine Anwendung weiter auf Eingaben reagieren
- Ereignisse nach einer bestimmten Zeit ausführen, z.B. eine Diashow
- Parallelisierung einer Anwendung auf mehrere Prozessoren
- Implementierung blockierender Schnittstellen, z.B. Netzwerkprogrammierung

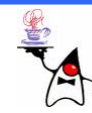

# Thread

- Für nebenläufige Programme in Java ist die Klasse **Thread** zuständig
- Jeder laufende Thread ist ein Objekt dieser Klasse
- Threads können auf zwei Arten erzeugt werden:
	- Implementierung des Interface **Runnable**
	- Vererbung der Klass e **Thread** (die das Interface **java.lang.Runnable** implementiert)
- Die Methode **run()** aus dem Interface **Runnable** muss implementiert werden, bzw. muss von der Klasse **Thread** überschrieben werden
- Die Methode **run()** enthält die auszuführenden Anweisungen

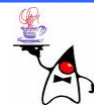

### Thread-Status

- •Ein Thread kann sich in sechs verschiedenen Stadien befinden:
	- **NEW**: Thread wurde erstellt, aber noch nic ht gestartet
	- **RUNNABLE**: Der Thread wurde gestartet
	- **BLOCKED**: Der Thread läuft momentan nicht, sondern wartet auf einen Monitor
	- **WAITING**: Der Thread wartet aufgrund eines Methodenaufrufs **wait()** oder **join()**
	- **TIMED\_WAITING**: Der Thread waret aufgrund der Methode **sleep()** oder aufgrund der Methoden **wait()** und **join()** mit einer Zeitangabe
	- **TERMINATED**: Der Thread ist beendet
- Der Status kann mittels **getState()** erfragt werden

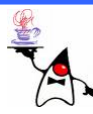

- Es kann nur ein Objekt der Klasse **Thread** als eigenständiger Thread gestartet werden
- Wurde das Interface **Runnable** implementiert, muss ein Objekt dieser Klasse zunächst in ein **Thread**-Objekt gewrappt werden: **MyRunnable r = new MyRunnable(); Thread t = new Thread(r);**
- Ruft ein Programmierer am **Thread**-Objekt die Methode **run()** auf, werden die Anweisungen ausgeführt, aber es wird kein neuer eigenständiger Thread gestartet
- Nur die Methode **start()** der Klasse **Thread** erzeugt einen neuen Thread und ruft dann die Methode **run()** auf
- B eis piel: **thread1**

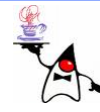

- Die Methode **start()** kann an einem **Thread** - Objekt immer nur einmal aufgerufen werden
- Soll ein Runnable mehrmals nacheinander gestartet werden oder aber mehrere **Runnable** - Objekte in einem Thread nacheinander abgearbeitet werden ist eine Verwendung eines **Thread**-Objektes nicht möglich
- Seit Java5 gibt es für derartige Probleme die Klasse **Executor**

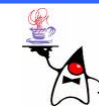

- Man erhält einen Executor, indem man die Klasse **Executors** beauftragt einen zu erzeugen: **Executor executor = Executors.newCachedThreadPool();**
- **Runnable**-Objekte können dann mittels der Methode **execute()** ausgeführt werden: **executor.execute (new MyRunnable1 ()); executor.execute (new MyRunnable2 ()); executor.execute (new MyRunnable1 ());**
- Soll ein Executor keine weiteren Threads mehr annehmen, kann dieser geschlossen werden: **executor.shutdown();**
- Nach dem Schließen eines Executors werden die bereits vorhandenen Threads weiter verarbeitet

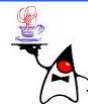

- •Die Klasse **Executors** kann verschiedene Strategien zur Ausführung von Threads zur Verfügung stellen:
	- **ScheduledThreadPool** (Zeitgesteuerte Ausführung)
	- – **CachedThreadPool** (Verwertet ggf. vorhandene Threads)
	- – **FixedThreadPool** (Verwertet eine feste Anzahl von Threads wieder)
	- – **SingleThreadExecutor** (Arbeitet alle **Runnable**  $\frac{1}{2}$ Objekte nacheinander ab)
	- – **NewThreadExecutor** (Startet jedes **Runnable** in einem neuen Thread)

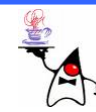

### Beenden eines Threads

- Generell wird ein Programm/Prozess erst dann beendet, wenn der letzte Thread beendet ist
- Soll ein Thread beendet werden, geschah dies früher mit der Methode **stop()**
	- Diese Methode ist **deprecated**
	- Es ist nicht klar, wann ein Thread mittels **stop()** unterbrochen wird
	- –Daher nicht mehr verwenden
- •Besser ist es den Status eines Threads zu ändern

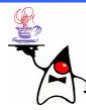

### Beenden eines Threads

- Einem Thread kann mit der Methode **interrupt()** ein Signal gegeben werden, dass er abbrechen soll
- Innerhalb des Threads kann nun mit der Methode **isInterrupted()** dieser Status abgefragt werden
- Ist als Threadstatus der Abbruch eingetragen, kann nun innerhalb des Threads der Abbruch vorgenommen werden
- In der Regel bedeutet dies, das eine Schleife beendet wird, die in der **run()** Methode implementiert ist
- Auf diese Weise kann ein Thread selbst bestimmen, wann er abbricht und kann ggf. noch bestimmte Aufgaben/Aufräumarbeiten erledigen, bevor er anhält
- B eis piel: **thread2**

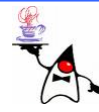

# Threads schlafen schicken

- Ein Thread kann kurzzeitig in einen Ruhezustand versetzt werden
- Dazu gibt es zwei Methoden:
	- Die überladende Klassenmethode **Thread.sleep()**
		- Es handelt sich hierbei um eine Klassenmethode, da **sleep()** nicht von außen an ein **Thread**-Objekt geschickt werden soll
		- Nur so kann verhindert werden, einen fremden Thread, über dessen Referenz man verfügt, ein paar Sekunden lang schlafen zu legen
	- Die Instanzmethode **sleep()** an einem **TimeUnit**-Objekt
		- •Auch diese Methode bezieht sich immer auf den ausführenden Thread
		- •Der Vorteil gegenüber **sleep()** ist die einfachere Verwendung von Zeiteinheiten

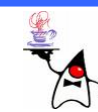

# Threads schlafen schicken

- Die **sleep()** Methoden werfen unter Umständen eine **InterruptedException**
- Dies ist immer dann der Fall, wenn bei einem Thread der Status mittels **interrupted()** geändert wird, während der Thread schläft
- Da die **InterruptedException** keine **RuntimeException** ist, muss der Aufruf von **sleep()** in einem **try/catch** - Block stehen
- Eine entsprechende **throws**-Klausel im Methodenkopf ist aufgrund der Vererbung der Methode **run()** nicht möglich
- B eis piel: **thread3**

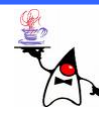

## Threads pausieren lassen

- Neben **sleep()** gibt es eine weitere Methode, um kooperative Threads zu programmieren
- Die Methode **yield()**
- •Sie funktioniert etwas anders als **sleep()**
- •Mittels **yield()** kehrt man nicht nach Ablauf der genannten Millisekunden zum Thread zurück
- **yield()** ordnet den Thread bezüglich seiner Priorität wieder in die Thread-Warteschlange des Systems ein
- Einfach ausgedrückt, sagt **yield()** der Thread-Verwaltung: "Ich will jetzt nicht mehr, ich mache weiter, wenn ich das nächste Mal dran bin."

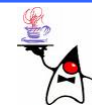

# Warten auf einen Thread

- Werden Aufgaben auf mehrere Threads verteilt, kommt ein Zeitpunkt, an dem die Ergebniss e eingesammelt werden sollen
- $\bullet$ Die Resultate können erst dann zusammengebracht werden, wenn alle Threads mit ihrer Ausführung fertig sind
- $\bullet$ Mit der Instanzmethode **join()** kann auf einen anderen Thread gewartet werden
	- **final void join() throws InterruptedException** Der aktuell ausgeführte Thread wartet auf den Thread, für den die Methode aufgerufen wird, bis dieser beendet ist
	- **final void join(long millis) throws InterruptedException** Wie **join()**, doch wartet diese Variante höchstens **millis** Millisekunden. Wurde der Thread bis dahin nicht vollständig beendet, fährt das Programm fort
	- **final void join (long millis, int nanos) throws InterruptedException**

Wie **join(long)** jedoch mit potenziell genauerer Angabe der maximalen Wartezeit

•B eis piel: **thread4**

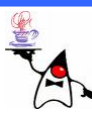

### Threads unterschiedlicher Priorität

- •Jeder Thread verfügt über eine Priorität, die aussagt, wie viel Rechenzeit ein Thread relativ zu anderen Threads erhält
- • Die Priorität ist eine Zahl zwischen **Thread.MIN\_PRIORITY** (1) und **Thread.MAX\_PRIORITY** (10)
- $\bullet$ Durch den Wert kann der Scheduler erkennen, welchem Thread er den Vorzug geben soll, wenn mehrere Threads auf Rechenzeit warten
- $\bullet$ Bei seiner Initialisierung bekommt jeder Thread die Priorität des erzeugenden Threads, Normalerweise die Priorität **Thread.NORM\_PRIORITY** (5)
- $\bullet$ Das Betriebssystem (oder die JVM) nimmt die Threads anteilig nach der Priorität aus der Warteschlange heraus
- • Die Priorität kann durch Aufruf von **setPriority()** geändert und mit **getPriority()** abgefragt werden
- •Java macht aber nur sehr schwache Aussagen über die Bedeutung und Auswirkung von Thread-Prioritäten
- •Beispiel: **thread5**

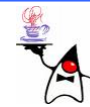

### Dämonen

- $\bullet$ Ein Server horcht auf eingehende Aufträge oft in einer Endlosschleife und führt die gewünschte Aufgabe aus
- $\bullet$ Enthält ein gestarteter Thread eine Endlosschleife wird dieser grundsätzlich nie beendet
- Der Thread würde also immer weiter laufen, auch wenn die Hauptapplik ation beendet ist
- •Dies ist nicht immer beabsichtigt, da z.B. die Server-Funktionalität nach Beenden der Applikation nicht mehr gefragt ist
- •Auch der Endlos-Thread sollte beendet werden
- Dazu kann ein Thread als Dämon gekennzeichnet werden
	- Dämon bezeichnet eigentlich ein Geisterwesen, einen Schutzgeist, Mischwesen (Chimäre)
- •Standardmäßig ist ein Thread kein Dämon

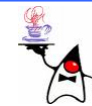

## Dämonen

- Ein Dämon ist im Hintergrund mit einer Aufgabe beschäftigt
- Wenn das Hauptprogramm beendet ist und die Laufzeitumgebung erkennt, dass kein normaler Thread läuft, sondern nur Dämonen, dann werden diese ebenfalls beendet
- Man muss sich um das Ende eines Dämonthreads nicht kümmern
- Einen Thread kann mit der Methode **setDaemon()** als Dämon gekennzeichnet werden
- Der Aufruf der Methode ist nur vor dem Starten des Threads erlaubt
- Nach dem Start kann der Status nicht geändert werden
- •B eis piel: **thread6**

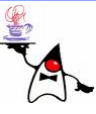

# Fehlerbehandlung bei Threads

- •Treten innerhalb eines Threads Exceptions auf, die nicht innerhalb des Threads behandelt werden, können diese nicht ohne weiteres abgefangen werden (wo will man den Fehler des anderen Threads abfangen?)
- •Daher kann an einen Thread ein **UncaughtExceptionHandler** angehängt werden
- $\bullet$  Dieser wird immer benachrichtigt, wenn ein Thread wegen einer nicht behandelten Exception beendet wird
- $\bullet$  **UncaughtExceptionHandler** ist ein Interface, welches innerhalb der Klasse **Thread** definiert wird
- •Diese Vorgehensweise wurde gewählt, da das Interface ausschließlich im v erwendet wird
- • In dem Interface wird nur die Methode **void uncaughtException(Thread t, Throwable e)** definiert, die aufgerufen wird, insofern eine nicht gefangene Exception innerhalb eines Threads geworfen wird

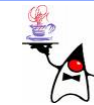

# Fehlerbehandlung bei Threads

- Eine Implementierung des Interfaces lässt sich entweder einem individuellen Thread oder allen Threads anhängen
- Im Falle eines Abbruchs durch eine unbehandelte Exception ruft die JMV die Methode **uncaughtException()** auf
- •Auf diese Weise kann innerhalb der Methode noch auf den Fehler reagiert werden, den die JVM über das **Throwable e** übergibt

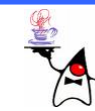

# Fehlerbehandlung bei Threads

- $\bullet$ Methoden zur Verwaltung der **UncaughtExceptionHandler**
	- **void setUncaughtExceptionHandler(Thread.UncaughtExceptionHandler eh)**
		- Setze den **UncaughtExceptionHandler** für den Thread.
	- **Thread.UncaughtExceptionHandler getUncaughtExceptionHandler()** Liefert den aktuellen **UncaughtExceptionHandler**.
	- **static void setDefaultUncaughtExceptionHandler(Thread.UncaughtException Handler eh)**
		- Setze den **UncaughtExceptionHandler** für alle Threads.
	- **static Thread.UncaughtExceptionHandler getDefaultUncaughtExceptionHandler()** Liefert den zugewiesenen **UncaughtExceptionHandler** aller Threads.
- Wenn ein mit **setUncaughtExceptionHandler()** lokal gesetzter **UncaughtExceptionHandler** gesetzt ist, wird der über die Methode **setDefaultUncaughtExceptionHandler()** gesetzte DefaultHandler nicht verwendet
- $\bullet$ B eis piel: **thread7**

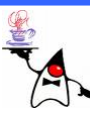

### **Timer**

- $\bullet$ Zeitgesteuerte Aktionen können mittels eines **Timer**-Objektes durchgeführt werden
- $\bullet$ Um eine Aktion zeitgesteuert durchführen zu können muss zuerst eine Klasse implementiert werden, die von der Abstrakten Klasse **TimerTask** abs tammt
- $\bullet$ Dazu muss in der Unterklasse (ähnlic h wie bei einem Thread) die Methode **run()** implementiert werden
- $\bullet$ Des Weiteren muss ein **Timer**-Objekt erzeugt werden
- $\bullet$  D a s **Timer**-Objekt kann dann mit der Methode **schedule** den Task zeitgesteuert ausführen
- $\bullet$ Dabei kann ein Task einmalig oder aber wiederholt ausgeführt werden
- •Ein **Timer**-Objekt wird mit der Methode **cancel()** beendet
- •B eis piel: **timer1**

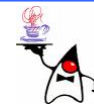

### **ShutdownHook**

- Ein Javaprogramm kann normal zu Ende gehen oder mit "Gewalt" beendet werden, dazu wird z.B. die Tastenkombination Strg+C auf der Kommandozeile eingegeben
- $\bullet$ Dabei wird ein Signal an die JVM geschickt und das Programm wird beendet
- Will man noch vor der Beendigung des Programms z.B. Aufräumarbeiten erledigen, kann man einen Thread einhängen, der die Aufgabe übernimmt Thread  $t = ...$ ; **Runtime.getRuntime().addShutdownHook(t);**
- Der Thread **t** wird dann (fast) immer vor Beendigung eines Programms durchgeführt, insofern es normal beendet wurde, oder das Signal durch die Tastenkombination Strg+C geschickt wurde (geht nic ht in Eclipse oder mit dem Windows Taskmanager)
- B eis piel: **shutdownhook1**

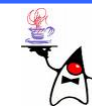

# Gemeinsamer Zugriff

- •Ein Thread besitzt seinen eigenen Variablenraum
- Threads können aber auch Res sourcen gemeinsam nutzen, z.B. Klassenvariablen
- $\bullet$ B eis piel: **thread8**
- In diesem Fall können verschiedene Exemplare einer Thread Klasse, Daten austauschen, indem sie Informationen ablegen oder entnehmen
- •Threads können aber auch an einer zentralen Stelle eine Datenstruktur erfragen und dort Informationen entnehmen oder Zugriff auf gemeinsame Objekte über eine Referenz bekommen
- $\bullet$ Es gibt also viele Möglichkeiten, wie Threads – und damit potenziell parallel ablaufende Aktivitäten – Daten austauschen können
- •Hierdurch können sich verschiedene Probleme ergeben

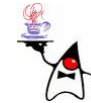

# Gemeinsamer Zugriff

- Dass Threads ihre eigenen Daten verwalten ist kein Problem, dieser Bereich ist geschützt
- Wenn mehrere Threads gemeinsame Daten nur lesen, ist das unbedenklich
- Schreiboperationen sind jedoch kritisch
- Beispiel:
	- –Mehrere Nutzer teilen sich einen Drucker
	- Die Ausdrucke werden nicht in Einheit pro Nutzer gebündelt
	- Dadurch werden Seiten, Zeilen oder einzelne Zeichen aus verschiedenen Druckaufträgen bunt gemischt ausgedruckt

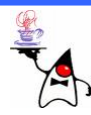

# Gemeinsamer Zugriff

- Die Probleme entstehen durch die Umschaltung der einzelnen Threads
- Der Scheduler unterbricht zu einem unbekannten Zeitpunkt die Abarbeitung eines Threads und lässt den nächsten arbeiten
- Wenn der erste Thread gerade kritische Programmzeilen abarbeitet, die zusammengehören, und der zweite Thread beginnt, parallel auf diesen Daten zu arbeiten, kommt es ggf. zu Problemen

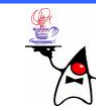

# Zugriff auf ein Bankkonto

Beispiel:

- •Gegeben seien Thread1 und Thread2 die ein Bankkonto manipulieren wollen, der Kontostand beträgt 100 Euro
- •Thread1 will 20 Euro abbuchen, Thread2 will 50 Euro gutschreiben
	- Thread1 liest den Kontostand (100 Euro)
	- Thread1 berechnet den neuen Wert (80 Euro)
	- Thread1 will den Wert ins Konto schreiben, wird jedoch vom Scheduler unterbrochen und Thread2 ist dran
	- Thread2 liest den Kontostand (100 Euro)
	- –Thread2 erhöht den Kontostand (150 Euro)
	- Thread2 schreibt den Kontostand (150 Euro)
	- Thread1 ist wieder dran und schreibt den Kontostand (80 Euro)
- Es ist notwendig Ressourcen für den exklusiven Zugriff zu sperren oder kritische Programmzeilen unterbrechungsfrei durchzuführen
- •B eis piel: **thread9**

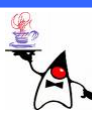

# Kritisch / Nichtkritisch

- Zusammenhängende Programmblöcke, die nicht unterbrochen werden dürfen und besonders geschützt werden müssen, nennen sich kritische Abschnitte
- Wenn immer nur ein Thread den Programmteil abarbeitet, dann nennt man dies gegenseitigen Ausschluss oder atomar
- $\bullet$ Wenn mehrere Threads auf das gleiche Programmstück zugreifen muss das nicht zwangsläufig zu einem Problem führen
- $\bullet$  Immutable Objekte müssen nicht thread-sicher sein, denn es gibt keine Schreibzugriffe und bei Lesezugriffen kann nichts schief gehen
- $\bullet$ Das gleiche gilt für Methoden, die keine Objekteigenschaften verändern (z.B. lesende Zugriffe)
- $\bullet$ Da jeder Thread seine Thread-eigenen Variablen besitzt können lok ale Variablen, auch Parametervariablen, beliebig gelesen und geschrieben werden

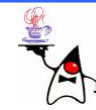

#### **i++**

- •Wichtig ist zu wissen, welche Anweisungen atomar sind
- •Die Anweisung **i++** sieht auf den ersten Blick atomar aus

```
\bulletSei folgende Klasse gegeben:
  public class IPlusPlus
{
       static int
i = 0;
      public static void main(String args[]) {
             i++;
       }
  }
\bulletSieht der Bytecode folgendermassen
aus:
  public static void main(java.lang.String[]);
     Code:0: getstatic #10; //Field i:I
     3: iconst_1
     4: iadd5: putstatic #10; //Field i:I
     8: return
```
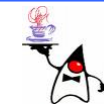

# Kritische Abschnitte schützen

- Soll die Laufzeitumgebung nur einen Thread in einen Block lassen, benötigt man einen Monitor
- Ein Monitor ist ein Objekt, welches den einzelnen Threads bekannt sein sollte
- Tritt ein Thread in einen kritischen Abschnitt ein, kann die JVM den Monitor als belegt kennzeichnen
- Kommt ein zweiter Thread zu einem abgeschlossenen kritischen Bereich, muss er warten und wird erst hineingelassen, wenn die Markierung gelöscht ist
- •Erst wenn der Thread den kritischen Bereich beendet hat, gibt die JVM den Monitor wieder frei, und ein anderer Thread kann den kritischen Bereich betreten
- Die Überwachung wird von der JVM übernommen

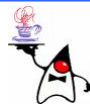

## Rückblick

- •Threads
- Erzeugen, Starten und Stoppen
- Fehler abfangen
- Gemeinsamer Zugriff auf Ressourcen
- Kritische Blöcke

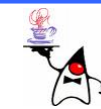

### Ausblick

• Synchronisieren von Threads

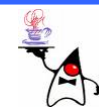